# Czy L1 YSTARCZY?

Może w ożywionej dyskusji na temat jednoczęstotliwościowych odbiorników GPS – prowadzonej przez utytułowane autorytety z zakresu pomiarów satelitarnych – zanim wyda się wyrok na te instrumenty, warto wysłuchać głosu zwykłego użytkownika?

SŁAWOMIR SZCZEŚNIAK

K orzystając z ładnej pogody na prze-nowiłem poświęcić kilka godzin, łomie sierpnia i września, postaaby upewnić głównie siebie, a przy okazji i innych, że odbiornik jednoczęstotliwościowy gwarantuje nie tylko wysoką dokładność wyznaczenia, ale także powtarzalność. Swój projekt nazwałem szumnie "Sześciokrotne niezależne wyznaczenie położenia punktu techniką precyzyjnego pozycjonowania satelitarnego odbiornikiem jednoczęstotliwościowym. Analiza i porównanie wyników samodzielnego postprocessingu z obliczeniami ASG-EUPOS serwisu POZGEO (wersja 2.03)". Zabrzmiało poważnie i naukowo, ale w sumie to tylko luźne przemyślenia i kilka ilustracji. Opisując obliczenia czy podstawowe założenia metody, przedstawiam swój sposób rozumienia tego – w końcu nie całkiem prostego – tematu. Nie występuję tu w roli nauczyciela czy eksperta, traktuję to raczej jako odrobienie lekcji z serii artykułów, które ukazały się w tym roku w GEODECIE. Ocenę pozostawiam czytelnikom.

Początkowo celem moich pomiarów i obliczeń było wyłącznie sprawdzenie powtarzalności wyznaczenia, ze szczególnym naciskiem na współrzędne poziome. Ale mając sześć godzinnych sesji, pięć pomierzonych w warunkach prawie idealnej konfiguracji satelitów, trudno mi było powstrzymać się od wysłania wyników obserwacji do ASG. Przy preprocessingu każdy z plików obserwacyjnych podzieliłem na mniejsze: od 10 minut do 60. Godzinny plik w każdym przypadku nazwałem PO29, dodając numer kolejnego pomiaru (od 0 do 5).

Efekty przedstawiam na rysunkach 1-6. Dla każdego dnia pomiaru pokazałem od góry: wykres rzeczywistego PDOP, rozkład minisesji i PDOP planowany (Waypoint Tool Box v.1.00.2506). Wszystkie trzy wykresy mają wspólną oś czasu. Obok znajduje się wizualizacja współrzędnych otrzymanych z samodzielnego postprocessingu i obliczeń serwisu POZGEO. Samodzielne obliczenia wykonywałem programem Ashtech GNSS Solutions v.3.10.11 bezpośrednio po pomiarze, z orbitami *Ultra Rapid*, bez poprawek zegara i jonosfery – dla najlepszej porównywalności wyników.

Zastosowałem tu metodę wyrównania do czterech stacji fizycznych, tych samych, które wybiera serwis POZGEO dla odbiorników jednoczęstotliwościowych. Środkiem okręgów na rysunkach jest ten sam punkt wyznaczony ze średniej arytmetycznej z sześciu godzinnych pomiarów i obliczeń własnych. Na rysunkach uwzględniłem sesje 30-, 40-, 50-minutowe i godzinne. Schemat ten powtarza się dla wszystkich dni, w których wykonywałem pomiary.

## • PORÓWNANIE OBSERWACJI o różne j długo ści

Wydawać by się mogło, że im dłuższa sesja, tym lepszy wynik. Przy samodzielnych obliczeniach zdecydowanie tak, ale nie w serwisie POZGEO. W wyznaczeniu "0" obserwacja 40-minutowa została przez POZGEO obliczona lepiej niż dłuższe, a w wyznaczeniu "1" to punkt z obserwacji 30-minutowej jest najbliższy prawdy. W wyznaczeniu "2" czterdziestka znacznie odbiega od pozostałych in minus. Wyznaczenie "3", o dziwo, potwierdza hipotezę, że im dłużej, tym lepiej. W wyznaczeniu "4" znowu obliczenie obserwacji 40-minutowej

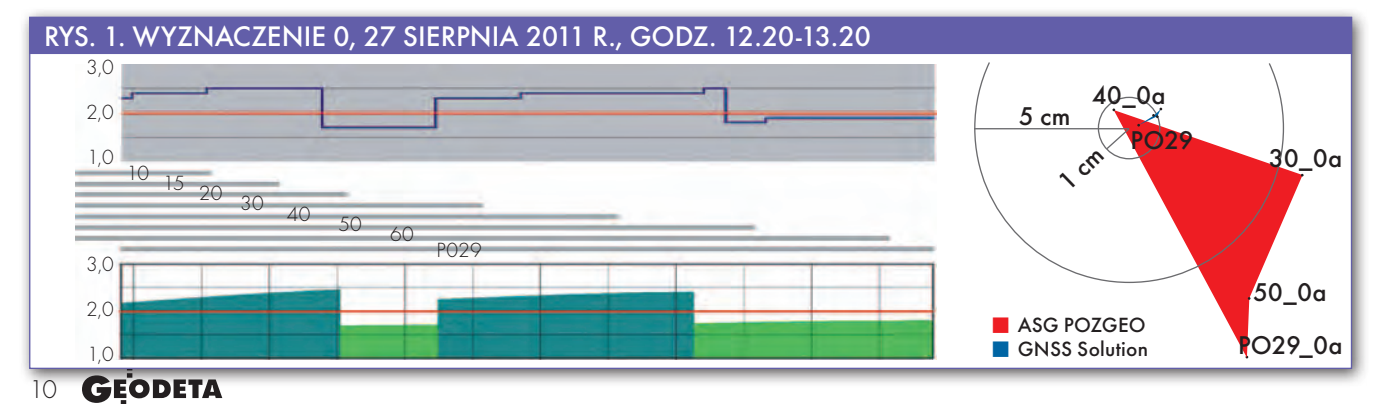

MAGAZYN geoinforma cYJNY nr 11 (198) listopad 2011

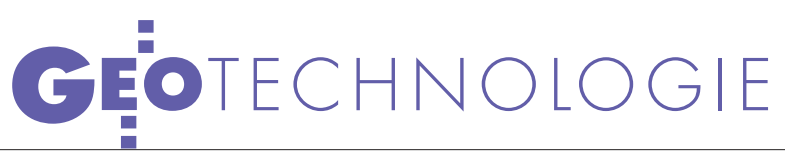

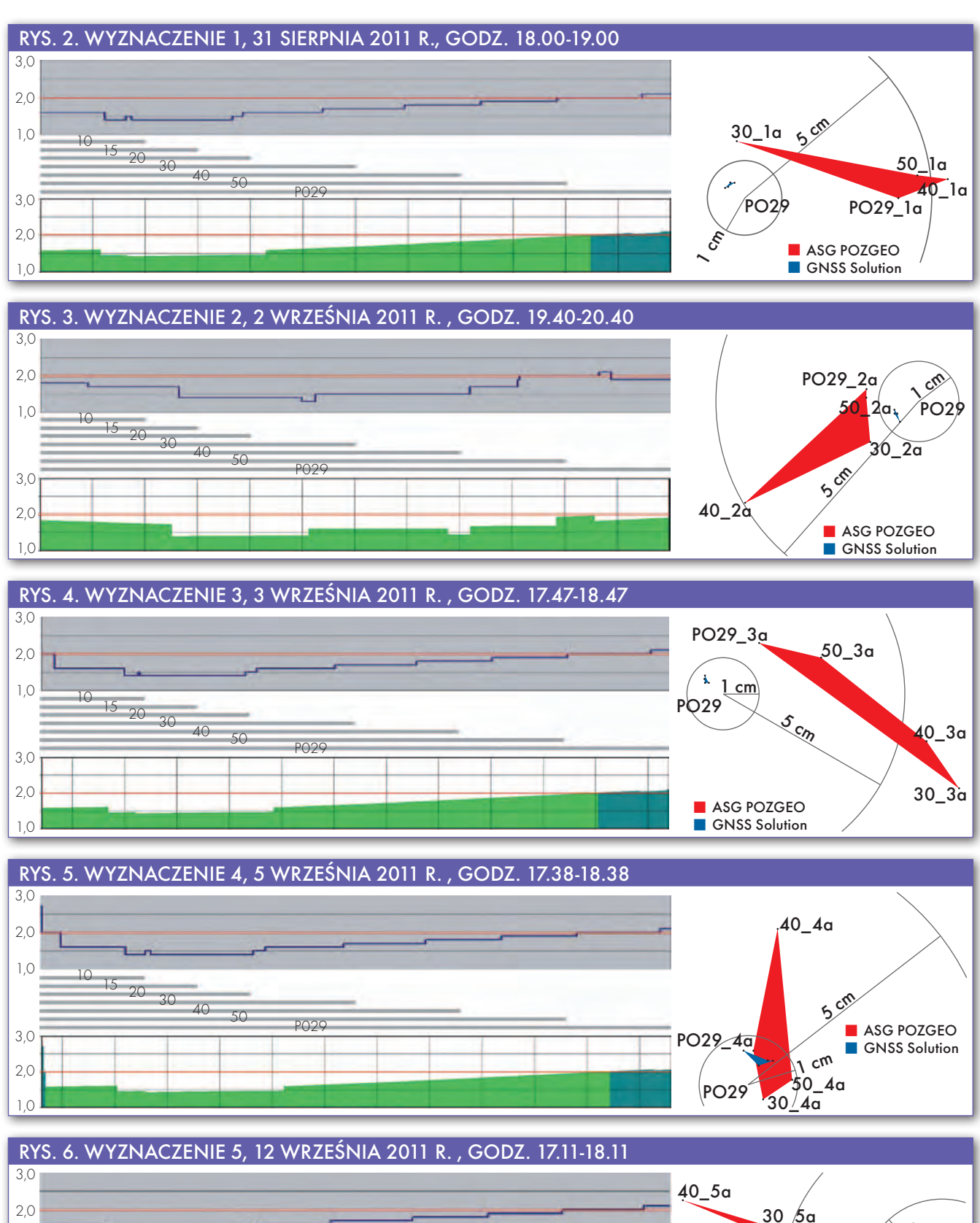

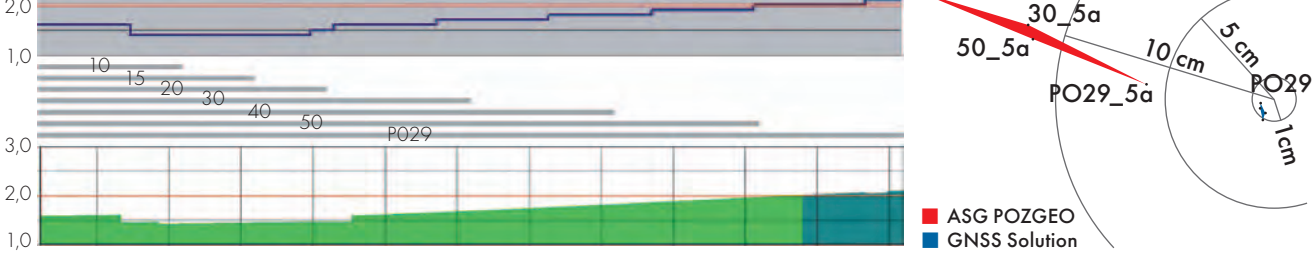

**GEODETA** 11

MAGAZYN geoinforma cYJNY nr 11 (198) listopad 2011

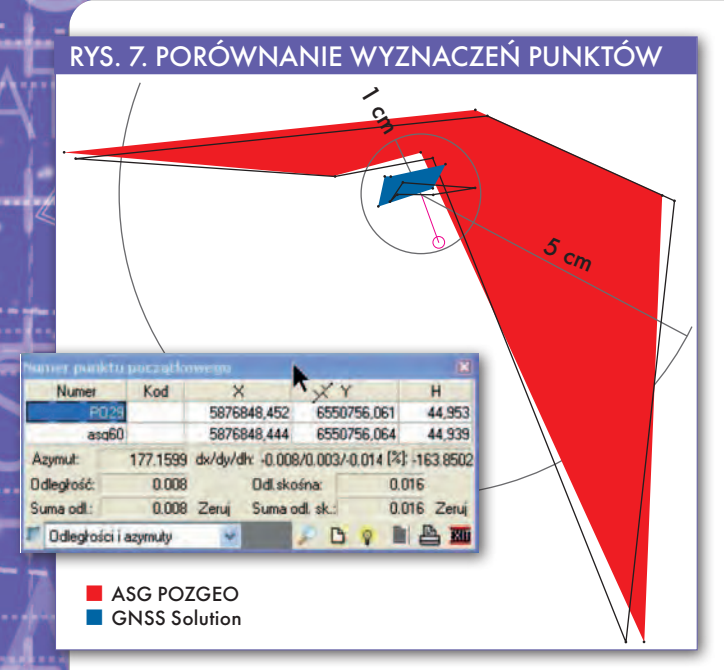

RYS. 8. POWTARZALNOŚĆ WYZNACZEŃ **Z SESJI KRÓTSZYCH** 

5 cm

jest najdalsze od prawdy. Wyznaczenie "5" to kompletna porażka. Dla godzinnej obserwacji, w trakcie której tylko przez ostatnie osiem minut pomiaru PDOP był niewiele większy niż 2, wynik uzyskany w serwisie POZGEO jest, delikatnie mówiąc, nieadekwatny do oczekiwań. Wnioski można wyciągnąć dwa, w tym jeden poważny:

 $c_{\lambda}$ 

lW serwisie POZGEO nigdy nie uzyskamy takich dokładności, jak przy samodzielnych obliczeniach. Mało tego, dużo tu przypadkowości, która wynika chyba z zastosowania wadliwych algorytmów.

lMówiąc żartobliwie, nie rejestrujmy sesji 40-minutowych; 30, 50, 60 minut – tak, byle nie czterdzieści!

## **• PORÓWNANIE**

## OBSERWACII GODZINNYCH

I tu od razu wyjaśnienie: sesje godzinne ucinałem tak, aby nie przekroczyły 3600 epok pomiarowych. Ot, na przykład 3595. Tym sposobem obserwacje w serwisie POZGEO nie były rozrzedzane przed przystąpieniem do obliczeń. Pliki godzinne wysłałem do POZGEO do ponownego obliczenia, kiedy dostępne były już orbity precyzyjne (*Final*). Wykonałem też w tym czasie samodzielne obliczenia z uwzględnieniem orbit precyzyjnych i ostatecznych poprawek czasu i jonosfery. Z obliczeń moich i POZGEO uzyskałem dwie średnie z sześciu niezależnych wyznaczeń każda. Okazało się, że punkty średnie (mój i z POZGEO) dzieli w poziomie odległość tylko ośmiu milimetrów. Można by dojść do wniosku, że nie warto liczyć samodzielnie, wystarczy wykonać sześć godzinnych sesji, przesłać do POZGEO, obliczyć średnią i mamy dobrze wyznaczony punkt osnowy, nieodbiegający dokładnością od osnowy szczegółowej! Ale, niestety, jest to wniosek humorystyczny, i to z serii humoru czarnego.

Wroćmy jednak do

naszych obliczeń. Na rys. 7 pokazana jest mapa z wyznaczonymi punktami. Wielokąty z wypełnieniem mają za wierzchołki punkty obliczone wcześniej, wielokąty bez wypełnień – z poprawkami. Nie trzeba chyba nikogo przekonywać, że metoda pomiaru statycznego odbiornikiem L1 połączona z samodzielnym postprocessingiem cechuje się bardzo wysoką powtarzalnością wyznaczenia. Nie można mówić o przypadku, kiedy punkty z sześciu niezależnych wyznaczeń można przykryć złotówką. No tak, powie ktoś, ale godzinne sesje! Wspomniałem wcześniej, że pliki podzieliłem na sesje krótsze. Jak przedstawia się dla nich powtarzalność, można się przekonać na rys. 8. Dla orientacji pozostawiłem te same okręgi i wyznaczenie ostateczne. Punkty pochodzą z sześciu sesji podzielonych na mniejsze, poczynając od 10 minut. Punktów nie udało się opisać, ale nie ma to chyba znaczenia.

# $\bullet$  DOKŁADNOŚĆ WYZNACZENIA

Każdy geodeta winien zdawać sobie sprawę, że współrzędne punktu są tylko matematycznym przedstawieniem jego położenia. O jakości punktu decyduje dokładność jego wyznaczenia, której miarą jest średni błąd położenia punktu. Nurtowało mnie od dawna, czy dokładności deklarowane przez GNSS Solutions są prawdziwe. Średnia arytmetyczna z sześciu wyznaczeń z orbitami precyzyjnymi daje najbardziej prawdopodobne dostępne matematyczne przedstawienie punktu (współrzędne), a średnia z deklarowanych jednostkowych błędów średnich daje ocenę jego dokładności. Mając punkt referencyjny, wystarczyło teraz porównać z nim inne punkty. Przyjąłem przy tym założenie: dokładność dwóch wyznaczeń punktu jest poprawna, jeżeli odchyłka liniowa obliczona ze współrzędnych uzyskanych w tych wyznaczeniach nie przekracza pierwiastka z sumy kwadratów deklarowanych błędów średnich tych wyznaczeń. To daje 15 cm w przypadku stabilizowanych punktów granicznych (pierwiastek ze 100 + 100 zaokrąglony w górę) czy 12 cm dla pomiaru kontrolnego RTK na punkcie geodezyjnej osnowy szczegółowej (pierwiastek ze 100 + 36 zaokrąglony w górę, gdzie 6 jest przyjętym średnim błędem pomiaru RTK). W tabeli na stronie obok fragment efektu końcowego mojej pracy. Winien jestem wyjaśnienie do tych wyników.

l**G 4FDU** – Ashtech GNSS Solutions, wyrównanie do stacji TORU, BYDG, GRUD, WLOC, orbity *Ultra Rapid*, bez poprawek zegara i jonosfery, mini sesje z jednego dnia obliczone łącznie, bez związania ze sobą wektorami;

l**G 4FDP** – Ashtech GNSS Solutions, wyrównanie do stacji jw., orbity precyzyjne *Final*, poprawki zegara i jonosfery;

l**A 4FB** – automat POZGEO, wyrównanie do stacji jw., orbity pokładowe, bez poprawek;

l**A 4FP** – automat POZGEO, wyrównanie do stacji j.w., orbity precyzyjne *Final*, bez poprawek zegara i jonosfery;

l**mp** – średni błąd położenia poziomego deklarowany przez program obliczeniowy;

l**V** – odchyłka liniowa obliczona ze współrzędnych;

l**Vmax** – pierwiastek z sumy kwadratów błędów średnich przyjętego punktu PO29 i porównywanego;

l**K** – kontrola: 100 – prawidłowa deklarowana dokładność, 0 – zawyżona deklarowana dokładność.

**GEODETA** 12 MAGAZYN geoinforma cYJNY nr 11 (198) listopad 2011

Teraz trochę statystyki. Na 49 obliczonych samodzielnie punktów (nie wszystkie zostały pokazane w tabeli obok) dla 2 deklarowana dokładność wyznaczenia poziomego przekracza wartości kontrolne, co stanowi 4%. W automacie POZGEO jest znacznie gorzej, na 24 obliczone punkty dla 8 deklarowana dokładność została zawyżona, co daje 33%. Liczby nie kłamią.

A teraz moje spostrzeżenia wynikające z obliczeń różnymi metodami, których wyniki przedstawiono w tabeli obok i na rys. 10:

1. Największe trudności automatowi POZGEO sprawiło wyznaczenie "0". Przyczyny można się domyślać, patrząc na wykres PDOP. Natomiast punkt 40\_0a jest jednym z tych "cudów", o których co jakiś czas piszą użytkownicy serwisu POZGEO. Wniosek: planujmy sesje pomiarowe!

2. Bardzo dobre rezultaty dla godzinnej sesji daje obliczenie w serwisie EU-REF (stacje IGS i EPN), mimo że interwał obserwacji to aż 30 sekund. Dodam jeszcze, że obserwacji ze stacji referencyjnych nie pobierałem nadmiarowo – wystarczyła godzina. Program ma do dyspozycji tylko 120 wspólnych epok pomiarowych, a mimo to wyznaczenia są bardzo dobre.

3. Jak można się było spodziewać, dokładności wyznaczenia poprzez VRS EUREF są zawyżone, bo brakuje oceny dokładności punktu wirtualnego, w stosunku do którego program określił dokładność położenia obliczanego punktu.

4. Pełnym zaskoczeniem była dla mnie zgodność wyników moich obliczeń z uzyskanymi programem Topcon Tools. Zdejmuję czapkę i pochylam łysinę!

## **.WYZNACZENIE**

### meto dą R. Pażusa

Wykonanie obliczeń ostatnią metodą zdecydowałem się oddzielić od poprzednich, bo wyniki są na tyle ciekawe, że wymagają osobnego omówienia, nie dotyczą też tylko punktu wyznaczanego. Wykorzystałem przy tym wirtualną stację referencyjną (VRS) z kontrolą wyznaczenia. Do obliczeń przyjąłem te same pliki obserwacyjne, a do porównania ten sam punkt referencyjny co poprzednio.

Założeniem wirtualnej stacji referencyjnej jest matematyczne wygenerowanie obserwacji satelitarnych dokładnie takich, jakie uzyskalibyśmy, dokonując rzeczywistego pomiaru w tym miejscu i o tym czasie. O miejscu i czasie

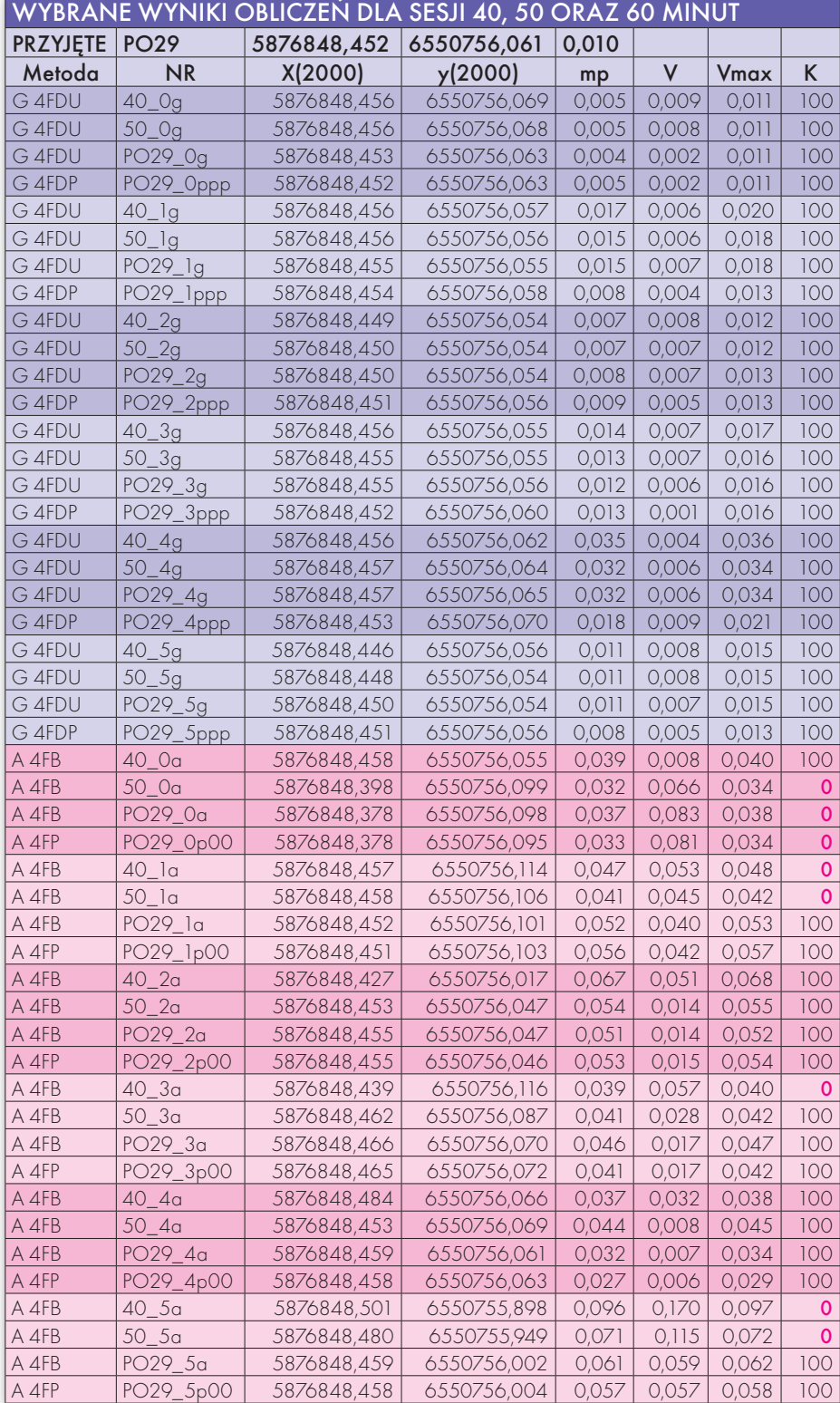

decydujemy sami, zlecając serwisowi POZGEO D wygenerowanie pliku. Założenie takie prowadzi do wniosku, że traktując ten wygenerowany plik jako zwykły efekt obserwacji, po poddaniu go obliczeniom, otrzymamy **dokładnie** takie same współrzędne, jakie założyliśmy wcześniej. No właśnie, rodzi się pytanie,

czy dokładnie takie same? Postanowiłem to sprawdzić dostępnymi mi metodami.

Do obliczeń konieczne było wygenerowanie 6 różnych plików obserwacyjnych. Stwierdziłem, że nic nie stoi na przeszkodzie, aby punkty wirtualne miały za każdym razem te same założone współrzędne. Tak też zrobiłem. Dla

> MAGAZYN geoinforma cYJNY nr 11 (198) listopad 2011 **GEODETA** 13

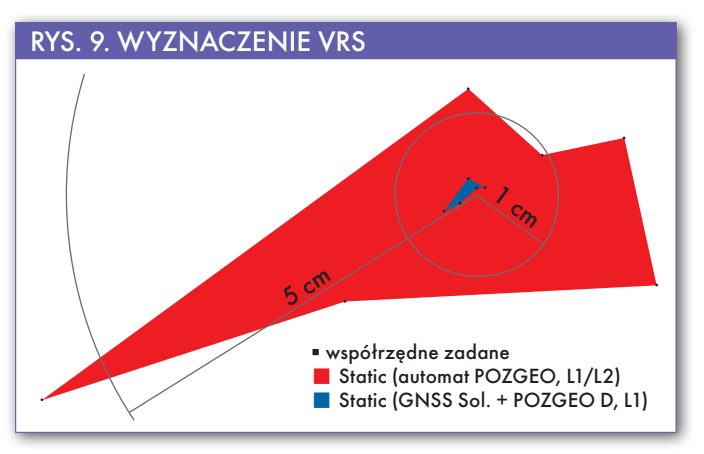

ustalonych wcześniej współrzędnych (punkt referencyjny) zleciłem serwisowi POZGEO D wygenerowanie obserwacji, które następnie poddałem własnym obliczeniom, wysyłając je jednocześnie do serwisu POZGEO do obliczenia automatycznego. Samodzielne obliczenia wyznaczenia punktów wirtualnych przeprowadziłem programem Ashtech GNSS Solutions, wykorzystując 4 fizyczne stacje referencyjne TORU, BYDG, GRUD i WLOC, precyzyjne orbity i ostateczne poprawki jonosfery i zegara oraz wyłącznie (ograniczenie wersji demonstracyjnej programu) obserwacje L1 z pliku, który zawierał obserwacje L1/L2. Uzyskane przy samodzielnym obliczeniu odchyłki liniowe w stosunku do punktu zadanego (0,001-0,004 m) pozwalają wyciągnąć następujące wnioski:

1. Serwis POZGEO D generuje bardzo dokładnie obserwacje wirtualne.

2. Program Ashtech GNSS Solutions jest genialny (co powtarzam przy każdej okazji); słowo to można rozwinąć jako dokładny, intuicyjny, sprawdzony itd.

3. Do prawidłowego wyznaczenia punktu nie jest konieczne posiadanie odbiornika dwuczęstotliwościowego. Przy dobrych danych obserwacyjnych (planowanie sesji!) również odbiornikiem L1 jesteśmy w stanie bez większego wysił-

ku osiągnąć dokładności poziome przewidziane dla osnowy szczegółowej, ocierające się o osnowę podstawową, niezależnie od tego, jakie krążą na ten temat opinie.

Tym, którzy wiedzą, z jakich danych generowane są pliki obserwacyjne wirtualnej stacji referencyjnej, to, co zrobiłem, wydawać się może niedorzecznością, bo przecież, z pozoru, jest to obrabianie i porównywanie ze sobą tych samych danych! Niekoniecznie, mamy bowiem po drodze oprogramowanie, które generuje (przetwarza, nie zawahałbym się użyć słowa: interpoluje) obserwacje wirtualnej stacji referencyjnej z obserwacji na fizycznych stacjach referencyjnych. Aby mówić o dokładnościach wyznaczenia punktu na podstawie VRS, trzeba mieć pewność, że sam VRS jest dokładny. Takiej pewności nabrałem po przeprowadzeniu własnych obliczeń.

### $\bullet$  MANKAMENTY POZGEO i co z tego wyni ka

Niestety, gorzej przedstawia się sprawa z automatycznymi obliczeniami ser-

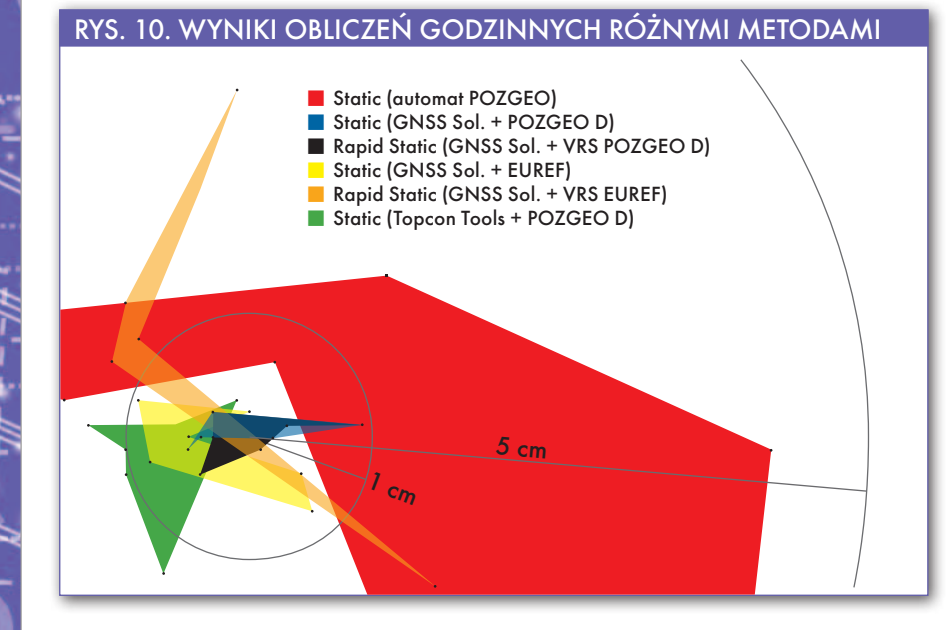

wisu POZGEO, co widać wyraźnie na rysunku 9. Tu odchyłki wahają się od 0,009 do 0,059 m, co nie jest wynikiem imponującym. Zwrócę tylko uwagę, że do serwisu zostały przesłane pliki obserwacyjne zawierające dane L1/L2, a więc problem niedokładnych obliczeń nie wynika wyłącznie z użycia odbiorników jednoczęstotliwościowych, jak mi się wcześniej wydawało.

Mając zaufanie do punktów wirtualnych, obliczyłem na ich podstawie kolejno minisesje. Punkty obliczałem łącznie w jednym projekcie dla każdego dnia obserwacji. Dla kontroli wpływu takiego sposobu na wynik w osobnym projekcie obliczyłem jedną z obserwacji 10-minutowych i otrzymałem identyczny rezultat. Wykorzystałem orbity precyzyjne, ostateczne poprawki zegara i jonosfery. Wyznaczenia poszczególnych punktów (od 0,003 do 0,004 m) przeszły w 83% kontrolę deklarowanej dokładności wyznaczenia przeprowadzoną sposobem opisanym wcześniej, nawet bez uwzględnienia dokładności wyznaczenia punktu wirtualnego, a maksymalne przekroczenie wynosiło 0,005 m dla jednej z obserwacji 10-minutowych. Potwierdza to zarówno prawidłowość uzyskanych współrzędnych, jak i rzetelność programu w deklarowaniu milimetrowych dokładności wyznaczenia. Na koniec graficzne przedstawienie wyników obliczeń obserwacji godzinnych różnymi metodami, które przemawia bardziej niż długie rzędy liczb (rys. 10).

Zastanawiam się, czy wnioski o nieprzydatności odbiorników jednoczęstotliwościowych w geodezji nie są wyciągane na podstawie wyników obliczeń serwisu POZGEO. Przyznaję, że do takich wniosków można by dojść. Chociaż nawet wyniki uzyskane w tym serwisie w przypadku obserwacji godzinnych nie wykluczają zastosowywania tych odbiorników do wyznaczania punktów poziomej geodezyjnej osnowy szczegółowej (pamiętajmy do jakiej klasy osnowy zostały zaliczone stacje referencyjne ASG-EUPOS w projekcie rozporządzenia o osnowach geodezyjnych). O osnowie pomiarowej nawet nie wspomnę. Może więc warto sprawę przemyśleć przed wydaniem wyroku na odbiorniki jednoczęstotliwościowe, bo mogą one zrobić jeszcze wiele dobrego dla naszej – wcale nie tak dokładnej – geodezji.

MAGAZYN geoinforma cYJNY nr 11 (198) listopad 2011 14 GEODETA

SŁAWOMIR SZCZĘŚNIAK (technik geodeta, uprawnienia zawodowe nr 15185 w zakresach 1, 2 i 5)